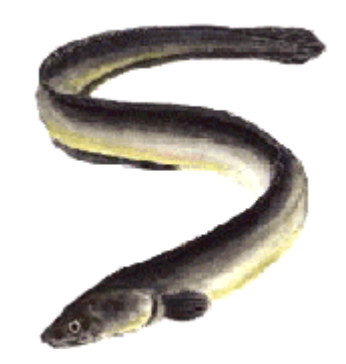

# S-Plus workshop

#### 7-9 and 14-16 January

students.washington.edu/arnima/s

# Syllabus

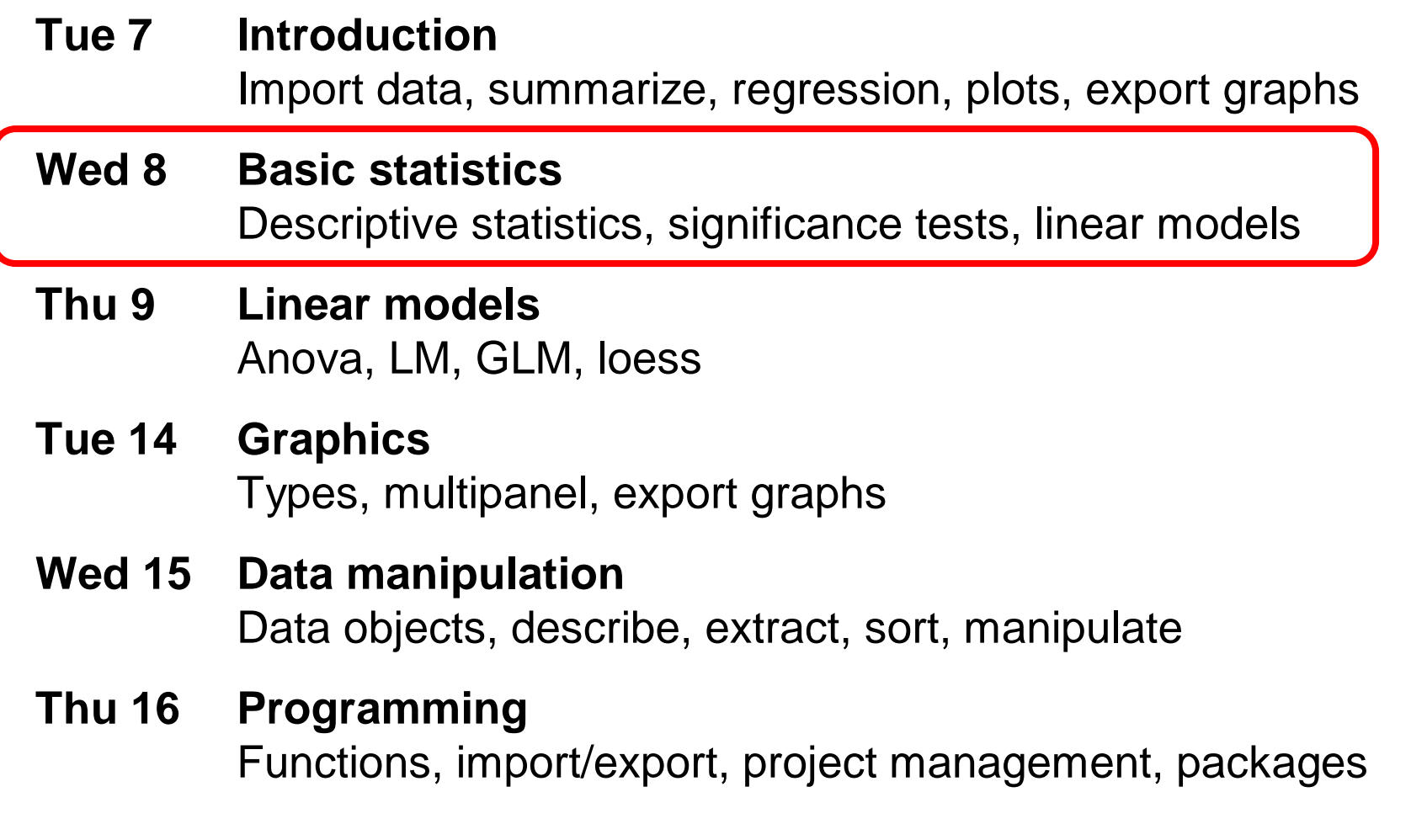

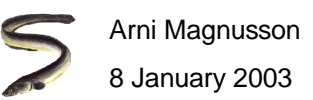

# Today: Basic statistics

**1 Probability functions, random sampling**

pdf, cdf, random numbers, sampling

#### **2 Descriptive statistics**

mean, median, variance, correlation

**3 Significance tests**t test, F test

#### **4 Linear models**

anova, regression

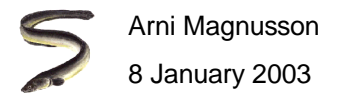

### Prepare data sets for GUI session

Open the command line

**my.normal <- data.frame(x=seq(from=-3, to=3, by=0.1)) my.normal my.draws <- data.frame() my.draws library(MASS)?shrimp shrimp <- shrimp shrimp ?cabbages cabbages <- cabbages cabbages ?mammals mammals <- mammals mammals**

Close the command line

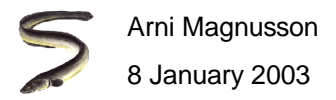

# GUI session - Probability functions

Data - DistributionFunctions Data set [my.normal] - Source column [x] - Result type [Density] Close the data editor

Data - DistributionFunctions Data set [my.normal] - Source column [x] - Result type [Probability] Close the data editor

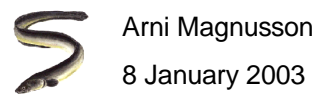

# GUI session - Random numbers

Data - Random numbers Data set [my.draws] - Target column [normal.40.5] - Sample size [100] -Mean [40] - Std. dev [5] Close the data editor

Data - Random numbers Data set [my.draws] - Target column [uniform.neg3.3] - Sample size [100] - Distribution [uniform] - Minimum [-3] - Maximum [3] Close the data editor

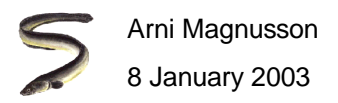

# GUI session - Sampling from data

Data - Random sample Data set [mammals\$brain] - Sample size [100] - Replacement [v] -Save in [my.draws\$brain]Close the data editor

Data - Restructure - Stack From data set [my.draws.brains] - To data set [my.draws] - Stack column [brains] - Create group column [untick] Close the data editor

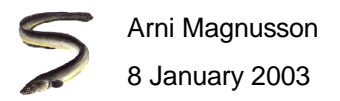

# GUI session - Sampling from data

Data - Random sample Data set [my.normal\$x] - Sample size [100] - Replacement [v] - Save in [my.draws\$x]Close the data editor

Data - Restructure - Stack From data set [my.draws.x] - To data set [my.draws] - Stack column [x] - Create group column [untick] Close the data editor

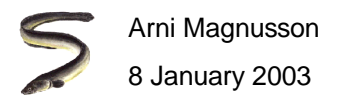

# GUI session - Descriptive statistics

Switch to object explorer and double click the shrimpClose the data editor

Statistics - Data summaries - Summary statisticsData set [shrimp] - Data [untick all except mean, median, variance]

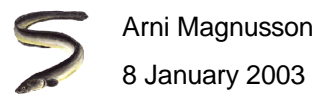

# GUI session - Correlation

Switch to object explorer and double click the mammalsClose the data editor

Statistics - Data summaries - CorrelationsData set [mammals] - Variables [body and brain]

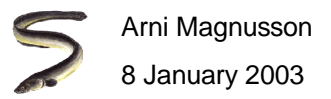

# GUI session - <sup>t</sup> test

Statistics - Compare samples - One sample - T test Data set [my.draws] - Variable [norm.40.5] - Mean under null hypothesis [39]

Statistics - Compare samples - Two samples - T test Data set [blank] - Variable 1 [my.draws\$brain] - Variable 2 [mammals\$brain]

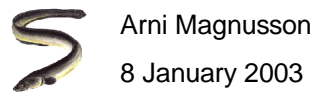

# GUI session - <sup>F</sup> test

Switch to object explorer and double click the cabbagesClose the data editor

Graph - 2D plot - Box plot Data set [cabbages] - X column [Date] - Y column [VitC]

Statistics - Compare samples - K samples - One way anovaData set [cabbages] - Variable [VitC] - Grouping variable [Date]

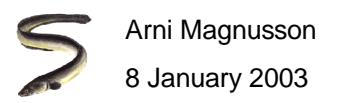

## GUI session - Anova

Graph - 2D plot - Box plot Data set [cabbages] - X column [Cult] - Y column [VitC]

Statistics - Data summaries - CrosstabulationsData set [cabbages] - Variables [Cult and Date] - Options [untick all]

Statistics - Anova - Fixed effects Data set [cabbages] - Create formula - [VitC, response] - [Cult and Date, main and interaction]

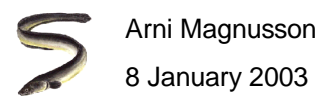

# GUI session - Linear regression

Graph - 2D plot - Fit linear least squaresData set [cabbages] - X columns [HeadWt] - Y columns [VitC]

Statistics - Regression - LinearData set [cabbages] - Formula [VitC~HeadWt]

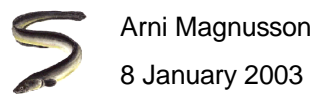

#### Prepare data

**ls()**

- **rm(list=ls())** # clear workspace
- **#R: data(shrimp, cabbages, mammals)**
- **#S: shrimp <- shrimp**
- **#S: cabbages <- cabbages**
- **#S: mammals <- mammals**

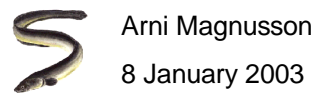

## Probability functions

```
x <- seq(-3, 3, 0.1)
plot(x, dnorm(x))plot(x, pnorm(x))my.normal <- data.frame(x=x, pdf=dnorm(x), cdf=pnorm(x))
rm(x)ls()
```
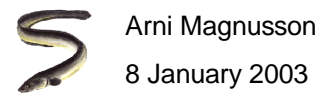

#### Random numbers

```
y <- rnorm(100, m=40, s=5)
z <- runif(100, -3, 3)
hist(y)hist(z)my.draws <- data.frame(normal.40.5=y, uniform.neg3.3=z)
rm(y, z)ls()
```
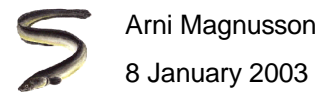

# Sampling from data

**my.draws\$brain <- sample(mammals\$brain, 100, replace=T) my.draws\$x <- sample(my.normal\$x, 100, replace=T) my.draws**

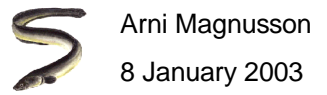

#### Descriptive statistics

**mean(shrimp)**

**median(shrimp)**

**var(shrimp)**

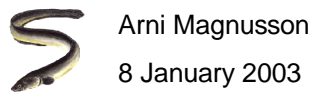

### **Correlation**

**cor(mammals\$body, mammals\$brain)**

**cor(mammals)**

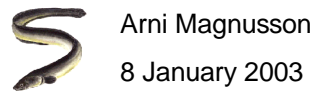

#### t test

**t.test(my.draws\$normal.40.5, mu=39)**

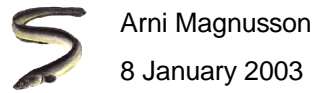

# F test

**boxplot(split(cabbages\$VitC, cabbages\$Date))**

**aov(VitC~Date, data=cabbages)**

**summary(aov(VitC~Date, data=cabbages))**

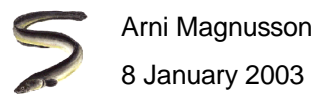

#### Anova

```
boxplot(split(cabbages$VitC, cabbages$Cult))
```

```
table(cabbages$Cult, cabbages$Date)
```

```
aov(VitC~Cult*Date, data=cabbages)
```

```
summary(aov(VitC~Cult*Date, data=cabbages))
```

```
interaction.plot(cabbages$Cult, cabbages$Date, cabbages$VitC)
```
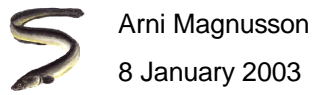

#### Linear regression

**plot(cabbages\$HeadWt, cabbages\$VitC)**

**abline(lm(VitC~HeadWt, data=cabbages))**

**summary(lm(VitC~HeadWt, data=cabbages))**

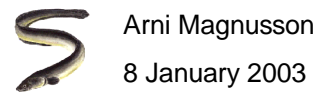

# Data objects in S

Data are usually stored either in a (1) vector or (2) data frame

Data elements can be numeric (like 9) character (like "nine")logical (TRUE/FALSE)

**shrimp[3]** # extract 3rd element from shrimp vector**mammals\$brain** # extract "brain" column from mammals data frame**names(mammals)** # show column names of mammals data frame

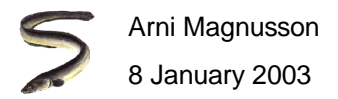

### Our own function: cv

```
cv <- function(x, return.list=FALSE)
#################################################################################### #\#### Function: cv #\#### ##### Purpose: Calculate coefficient of variation (CV)
                                                   #### ##### Args: x is a vector of numbers ##### return.list is whether a list should be returned ##### #\#### Returns: CV as a number if return.list is FALSE, or ##### a list of mean, sd, and cv if return.list is TRUE
                                                   #### #
################################################################################{m \le - mean(x)s \leq -sqrt(\text{var}(x)) # or sd(x) in R
 cv \leftarrow s/mif(return.list==TRUE)
output <- list(mean=m, sd=s, cv=cv)
 else
output <- cv
 return(output)}
```
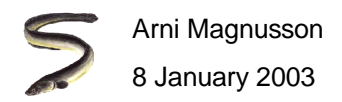